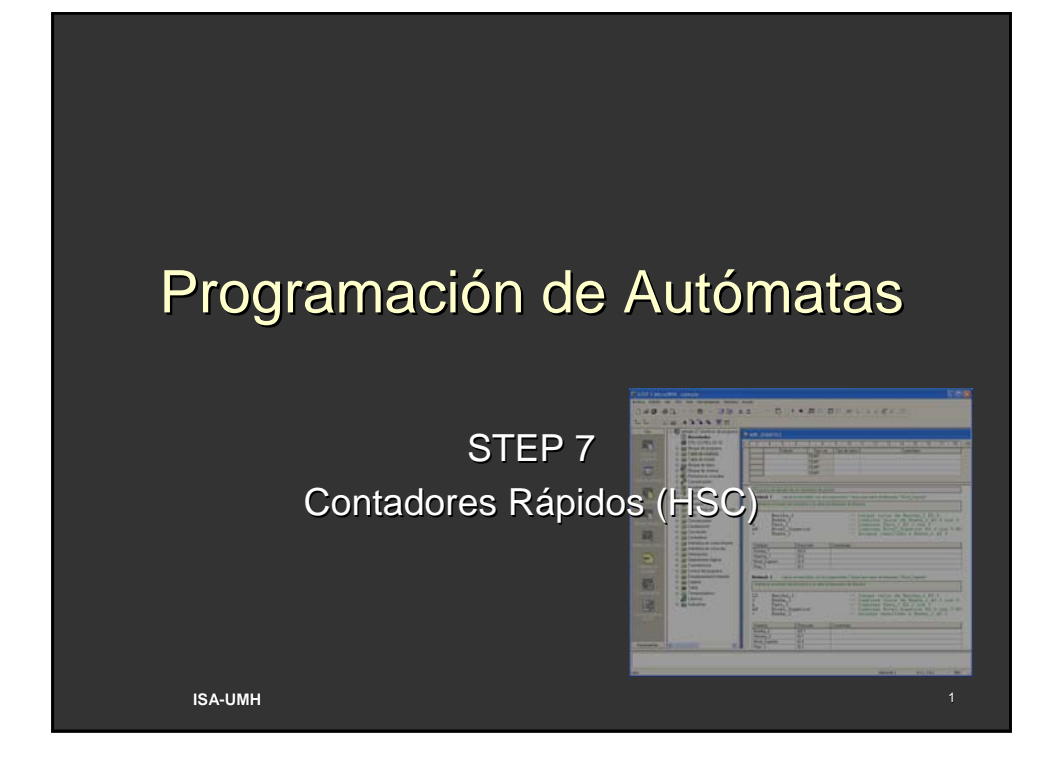

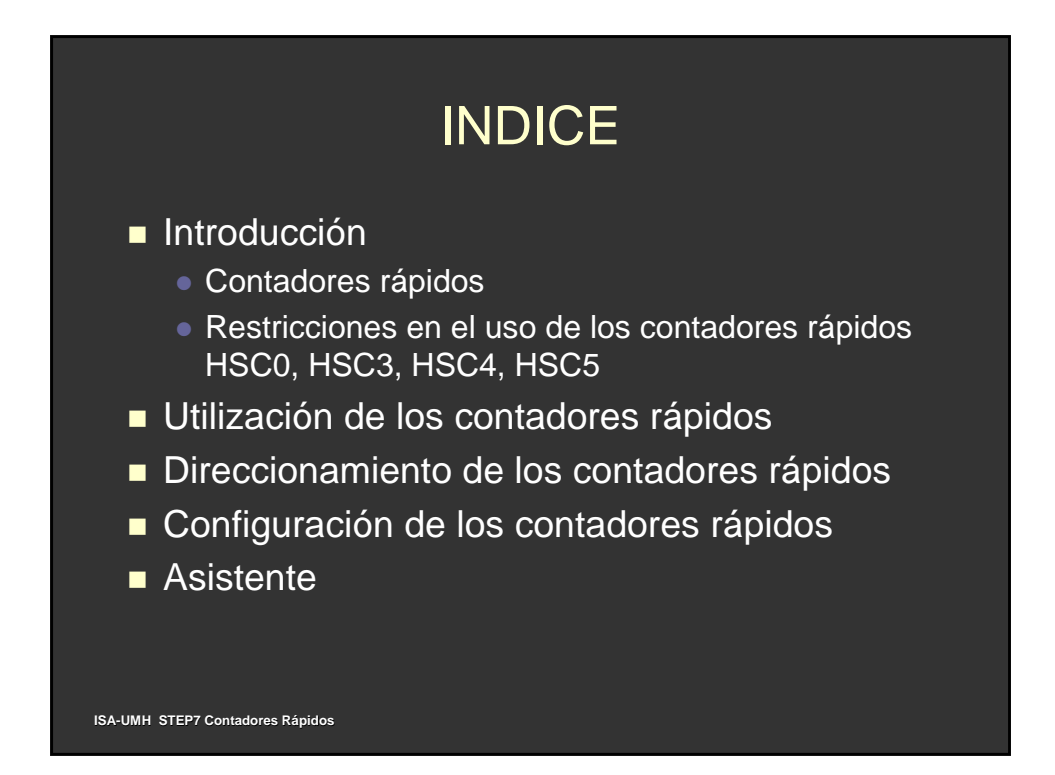

## Introducción

- Las CPUs S7-200 disponen de entradas y salidas para controlar los eventos rápidos.
	- z Cada modelo de CPU dispone de un número diferente de entradas y salidas rápidas (Manual del Sistema S7-200).

#### **Contadores rápidos**

- Las CPUs S7-200 disponen de contadores rápidos integrados que cuentan eventos externos a velocidades de hasta 20 KHz sin influir en el funcionamiento de la CPU
- La CPU-221 y la CPU-222 disponen de 4 (Contadores rápidos) mientras que la CPU-224 dispone de 6 contadores rápidos.

**ISA-UMH STEP7 Contadores Rápidos**

## Introducción

- A continuación se describen dichos contadores rápidos:
	- **E HSC0 y HSC4 son contadores versátiles que se pueden** configurar para uno de ocho modos de operación diferentes, incluyendo entradas de reloj de fase simple y de dos fases.
	- **EXT** HSC3 y HSC5 son contadores sencillos que tienen sólo un modo de operación (sólo entradas de reloj de fase simple).
	- o HSC1 y HSC2 son contadores especiales que se pueden configurar para uno de doce modos de operación diferentes, incluyendo entradas de reloj de fase simple y de dos fases.

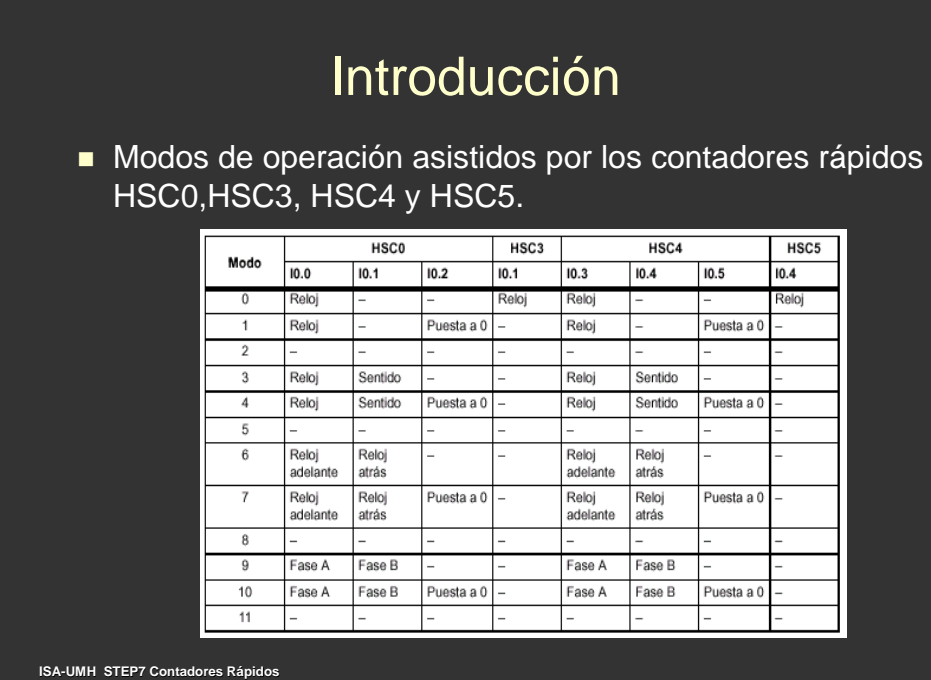

#### **ISA-UMH STEP7 Contadores Rápidos** Introducción Restricciones en el uso de los contadores rápidos HSC0, HSC3, HSC4, HSC5 • Como muestra la tabla, si HSC0 se está utilizando en los modos 3 a 10 (reloj y sentido o alguna de las dos fases de reloj), HSC3 no se podrá utilizar, puesto que tanto HSC0 como HSC3 utilizan la entrada I0.1. Esto mismo es aplicable a HSC4 y HSC5 (ambos utilizan I0.4).  $\bullet$  Las entradas I0.0 a I0.3 se pueden utilizar no sólo para los contadores rápidos, sino también para ocho eventos de interrupción de flanco. Dichas entradas no se pueden utilizar simultáneamente para interrupciones de flanco y para los contadores rápidos.

## Introducción

#### Contadores HSC1 y HSC2.

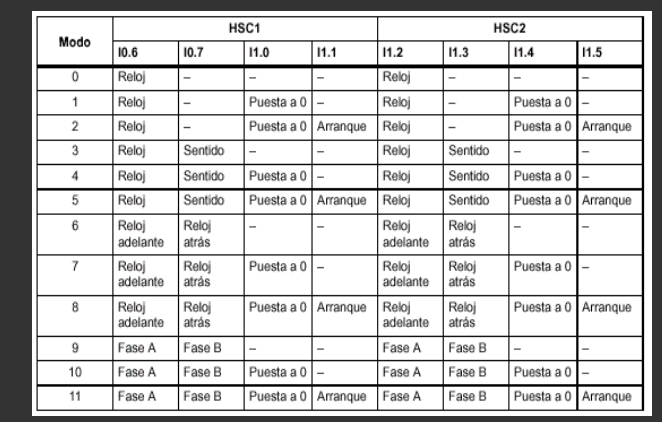

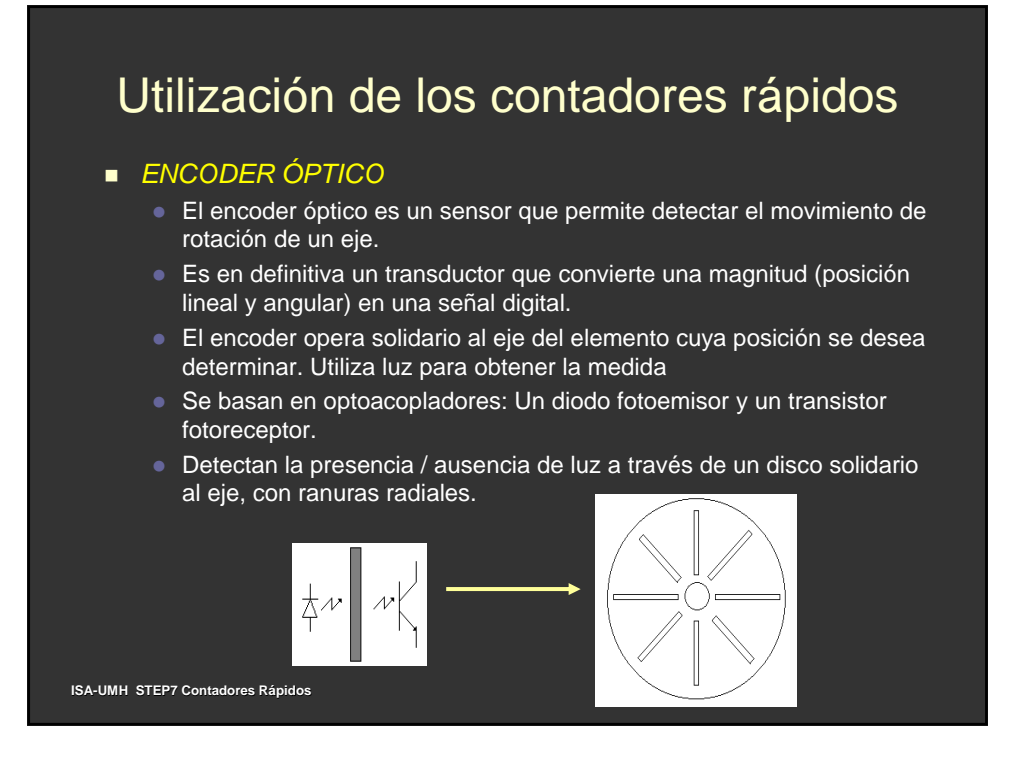

#### **Incrementales**

- Dan salidas serie de acuerdo con el ángulo del eje de rotación, mientras éste gira.
- No dan salida si el eje está parado.
- Es necesario un contador para conocer la posición del eje.
- Absolutos
	- Dan una salida paralelo (codificada), indicando la posición angular del eje.

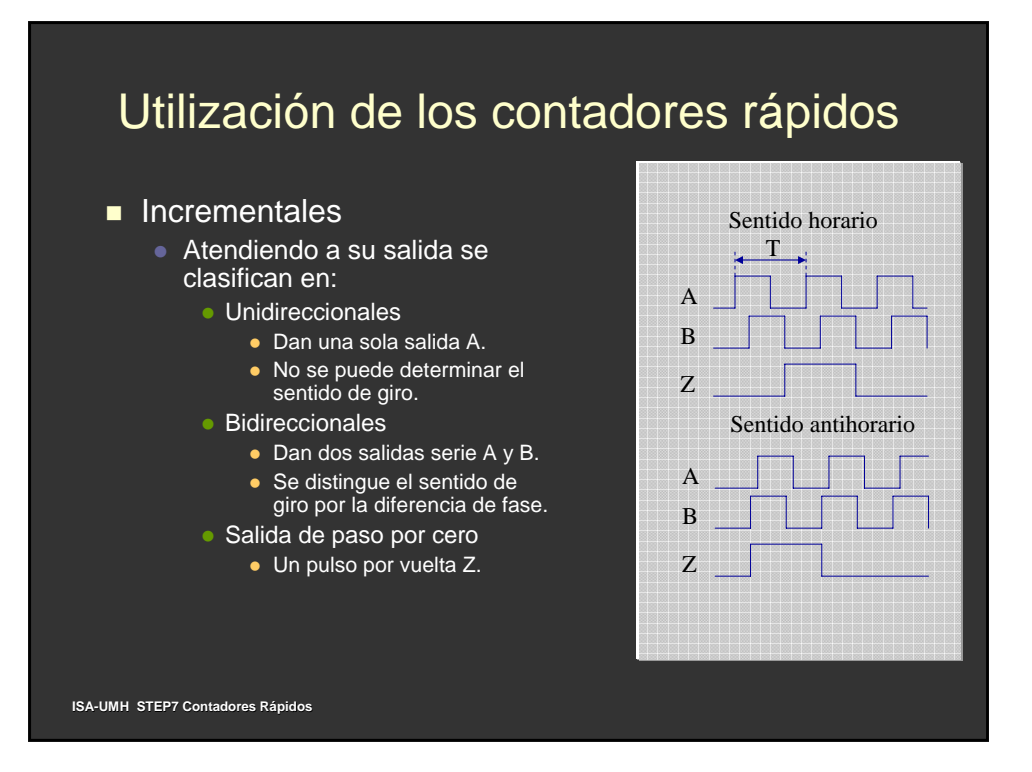

- La resolución se mide por el número de pulsos de la salida por cada revolución del eje.
- Cuantas más ranuras tenga el disco, mayor será la resolución del encoder.
- Las ranuras de la salida A están desplazadas (1/4 + 1/8) de periodo T respecto de las de la salida B.
- Diferencia de Fase (sentido de giro): Si gira en sentido horario la fase A está adelantada y si gira en sentido antihorario, retrasada respecto de la fase B.

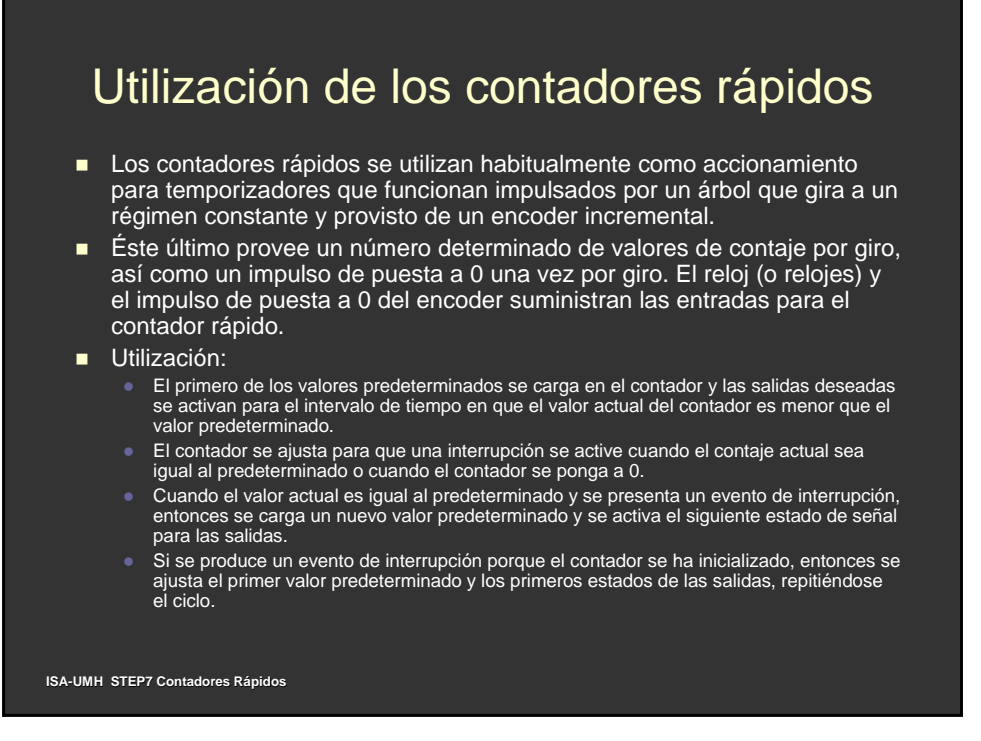

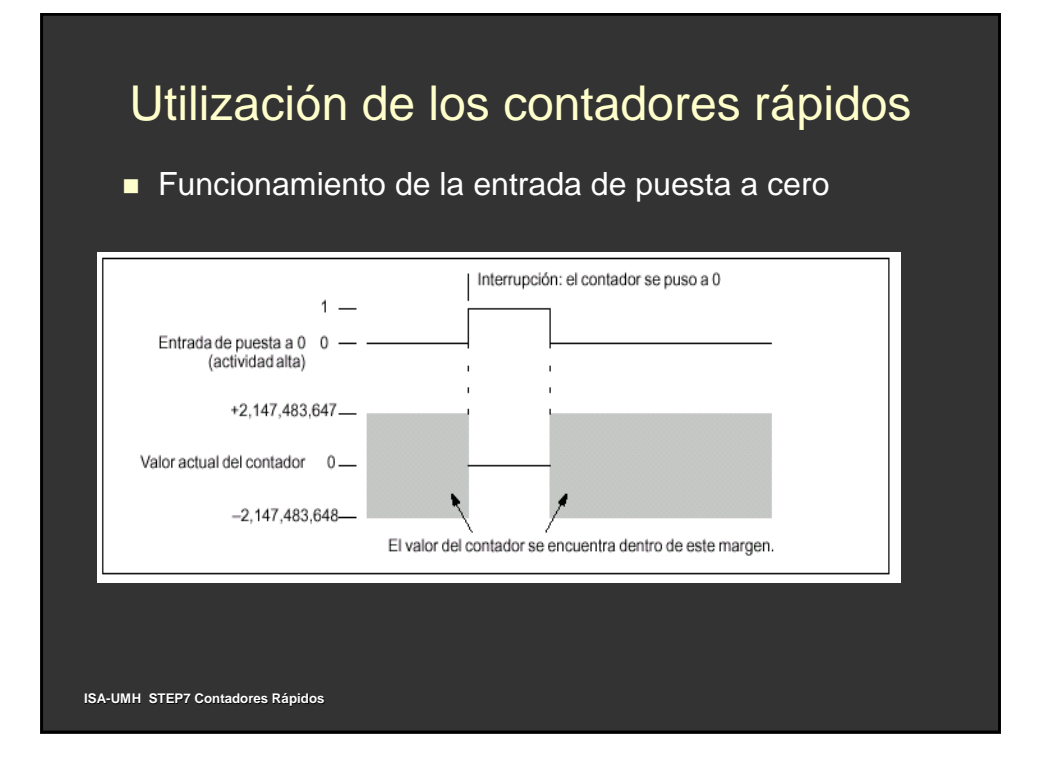

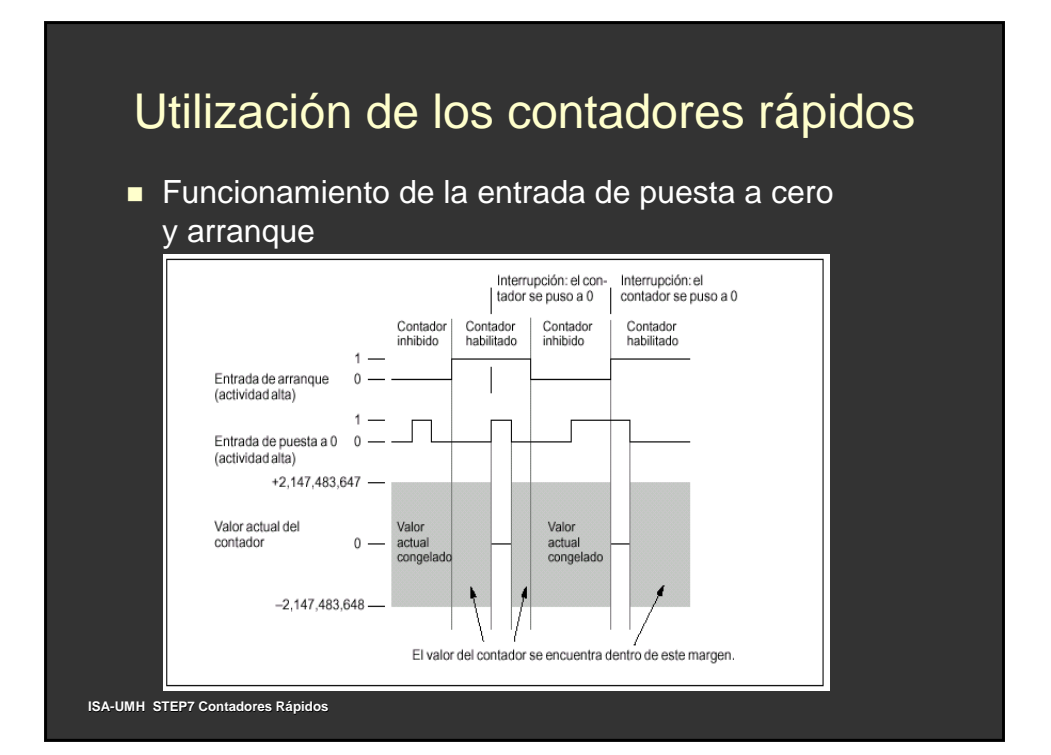

#### Funcionamiento en los modos 0, 1 ó 2

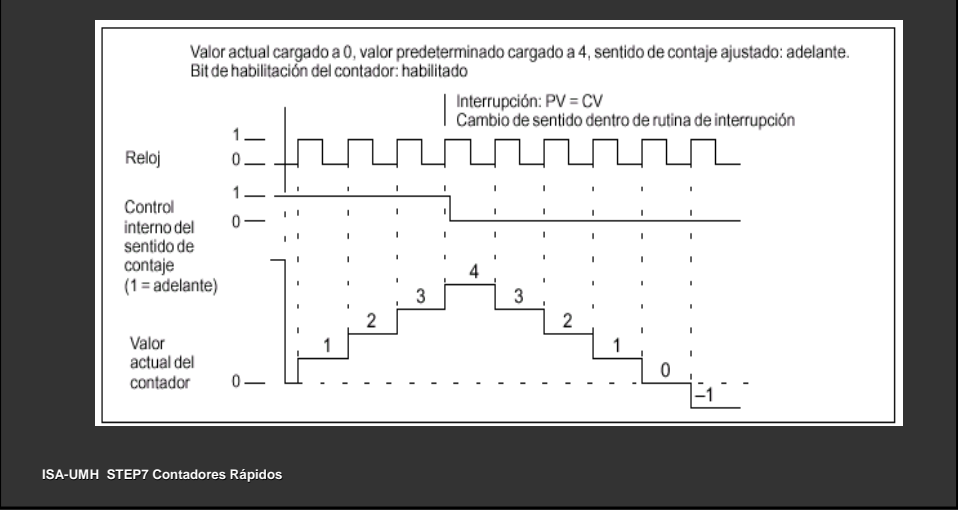

#### Utilización de los contadores rápidos Funcionamiento en los modos 3, 4 ó 5 Valor actual cargado a 0, valor predeterminado cargado a 4, sentido de contaje ajustado: adelante. Bit de habilitación del contador: habilitado Interrupción: PV = CV Interrupción: PV = CV y Cambio de sentido dentro de rutina de interrupción  $\overline{1}$ Reloj  $\mathbf{0}$ 1.  $\overline{a}$ Control externo del  $\mathbf 0$ sentido de contaje 5  $(1 = \text{adelante})$  $\overline{4}$  $\overline{A}$ 3 3  $\overline{2}$ Valor  $\mathbf{1}$  $\overline{1}$ actual del  $0$ contador L.  $\omega$  ,  $\omega$  ,  $\omega$ **ISA-UMH STEP7 Contadores Rápidos**

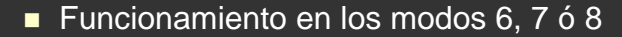

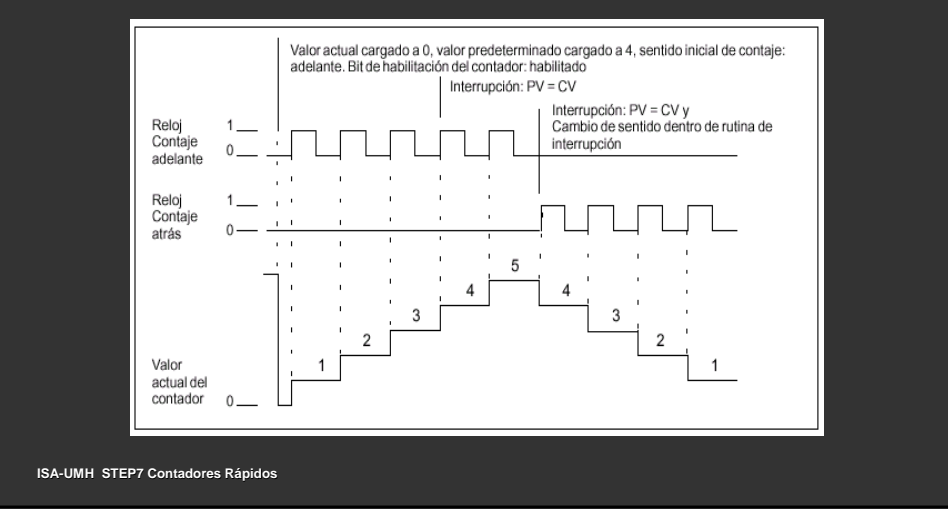

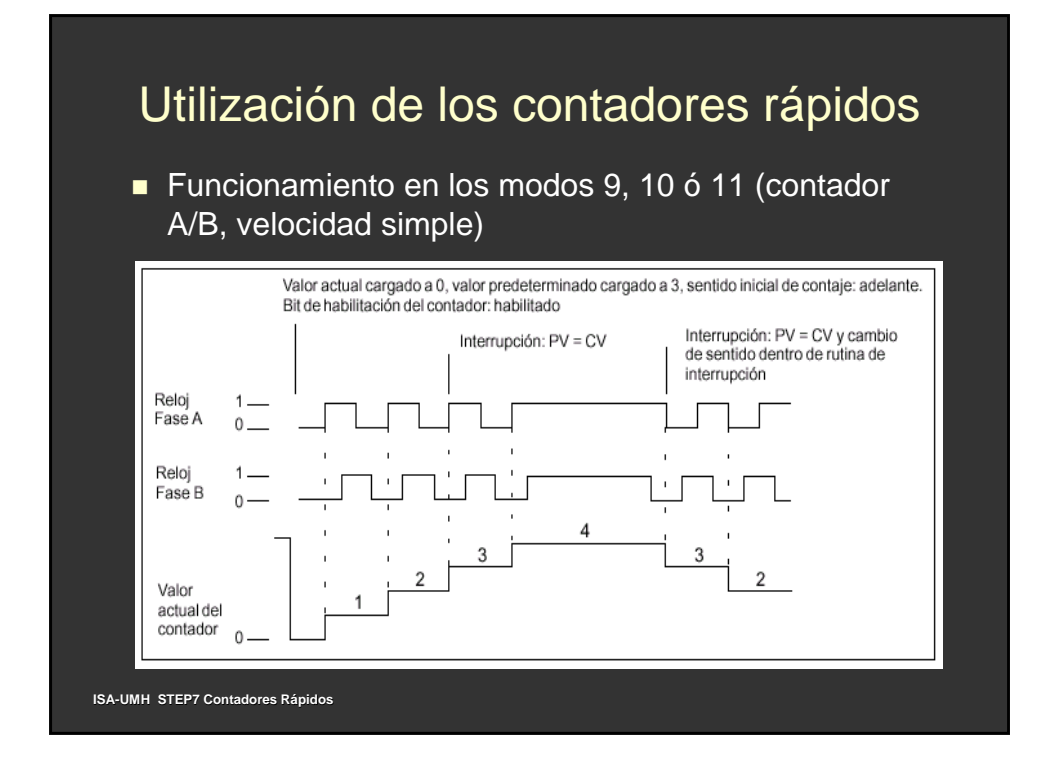

■ Funcionamiento en los modos 9, 10 ó 11 (contador A/B, velocidad cuadruple

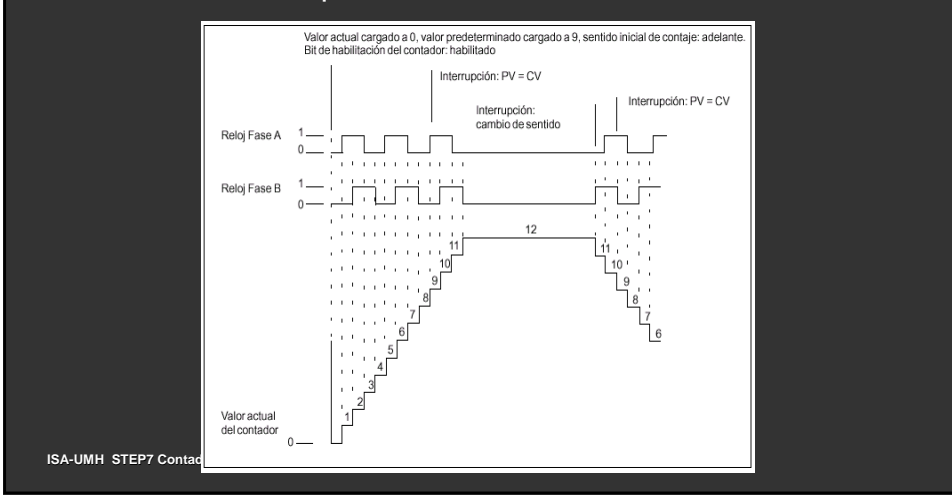

## Utilización de los contadores rápidos

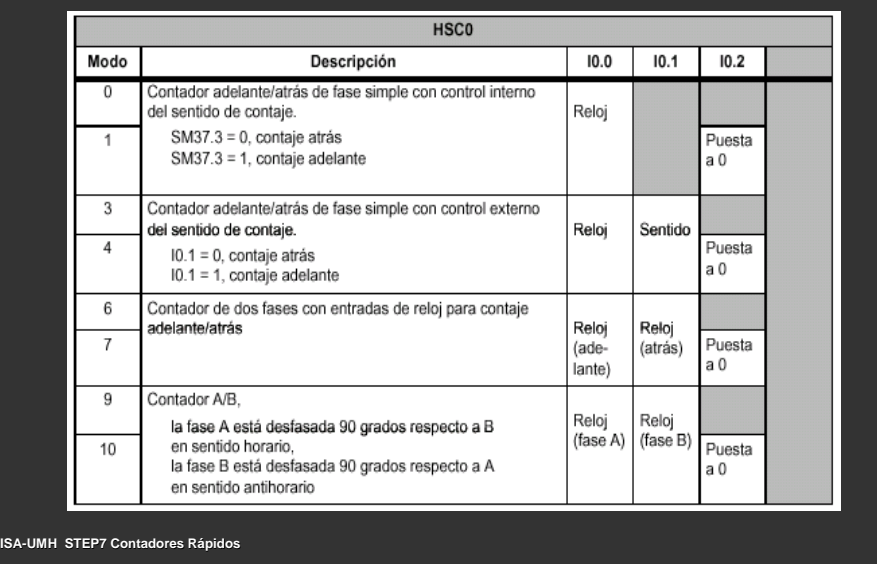

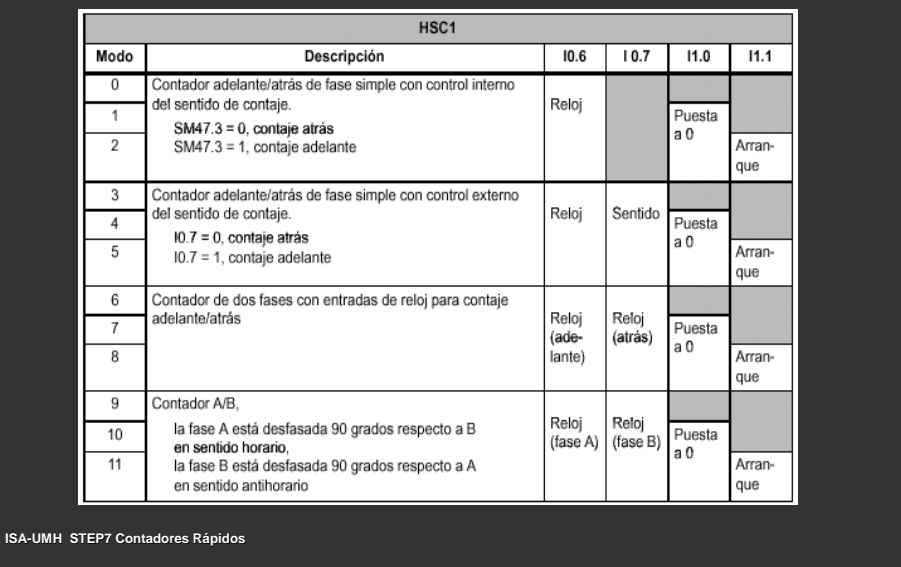

# Utilización de los contadores rápidos

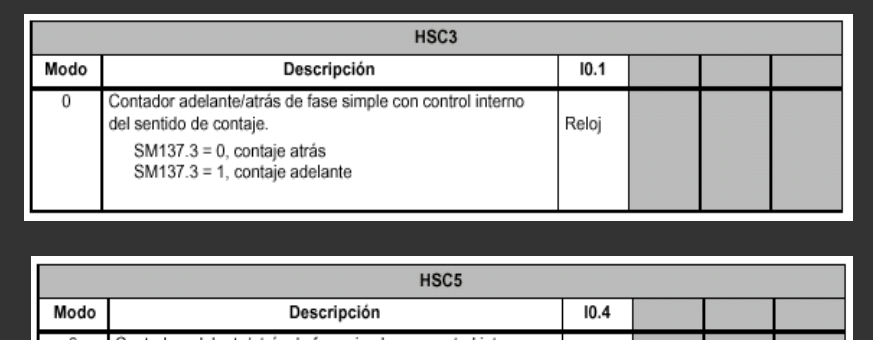

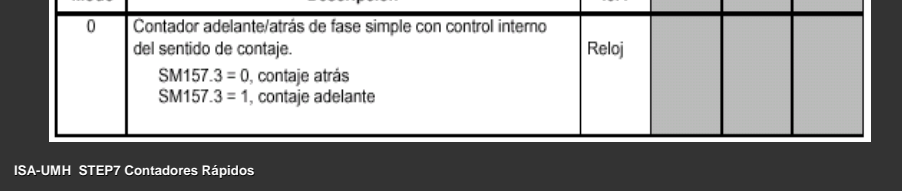

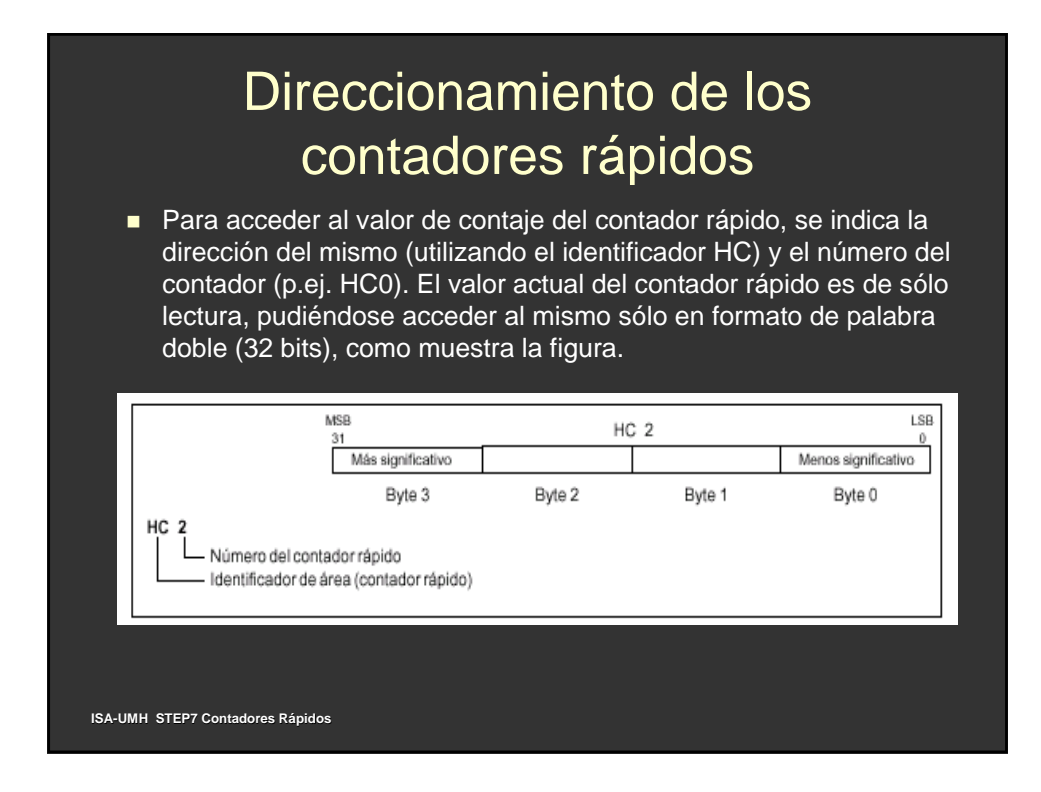

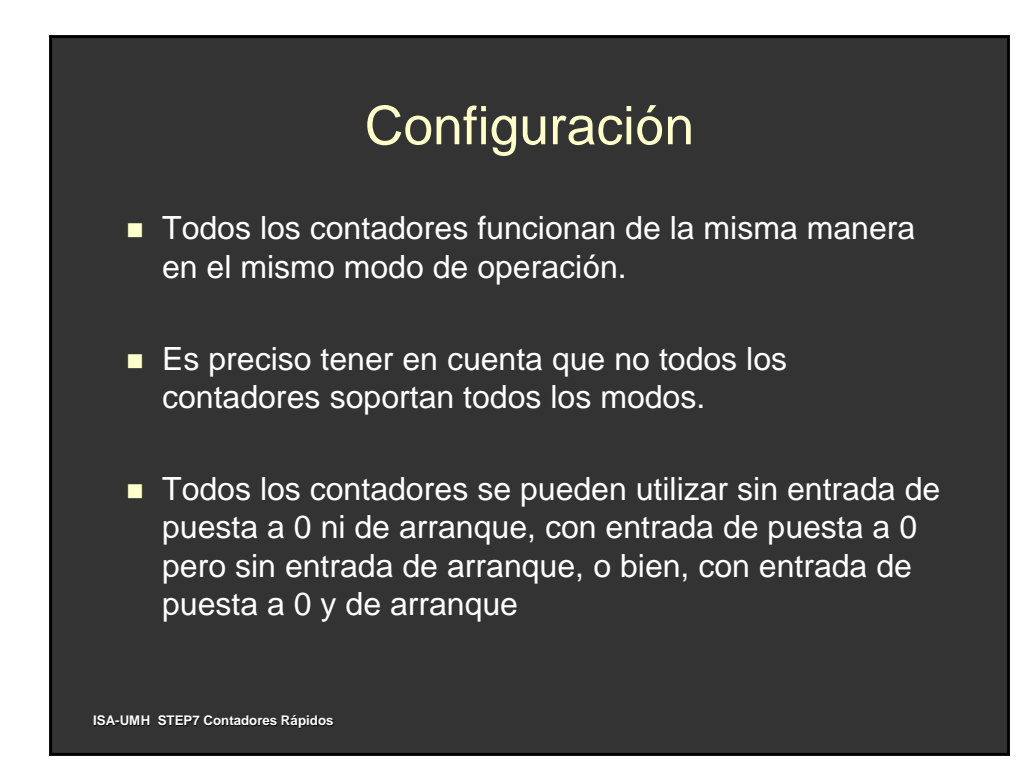

## **Configuración**

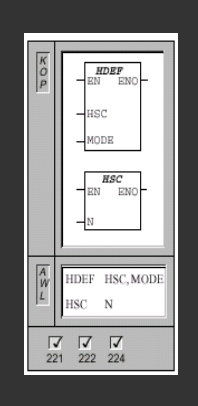

 Antes de poder utilizar un contador rápido es preciso elegir su modo de operación.

**• Para ello se utiliza la operación HDEF (Definir modo** para contador rápido).

- z HDEF establece la conexión entre un contador rápido (HSCx) y el modo de contaje.
- **Por cada contador sólo se puede ejecutar una** operación HDEF. Un contador rápido se define utilizando la marca del primer ciclo SM0.1 (este bit se activa sólo en el primer ciclo y se desactiva posteriormente) para llamar a la subrutina que contiene la operación HDEF.

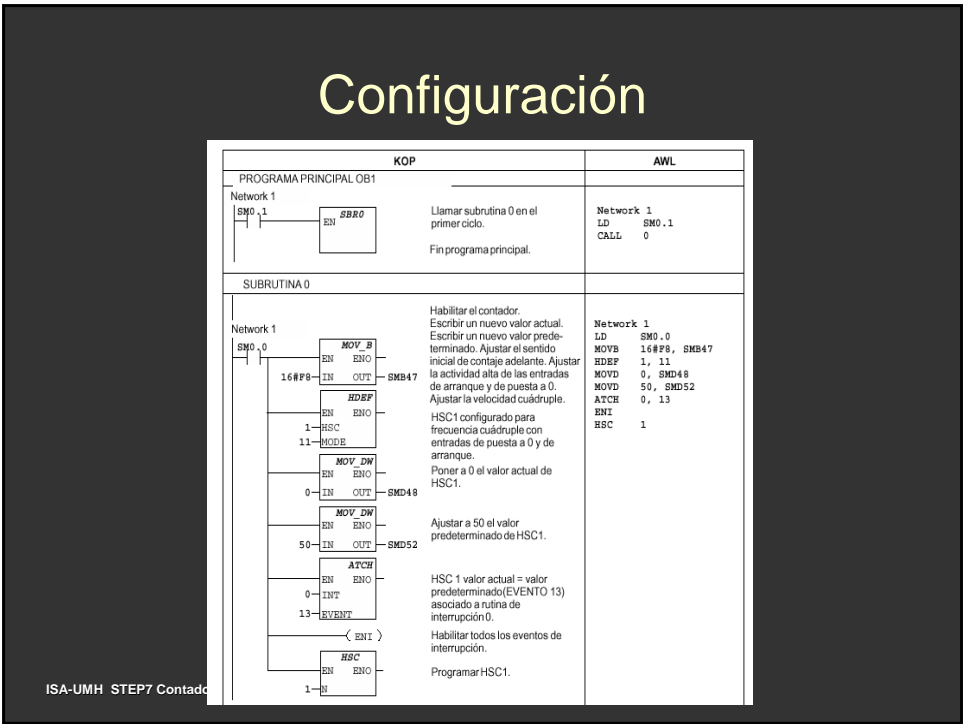

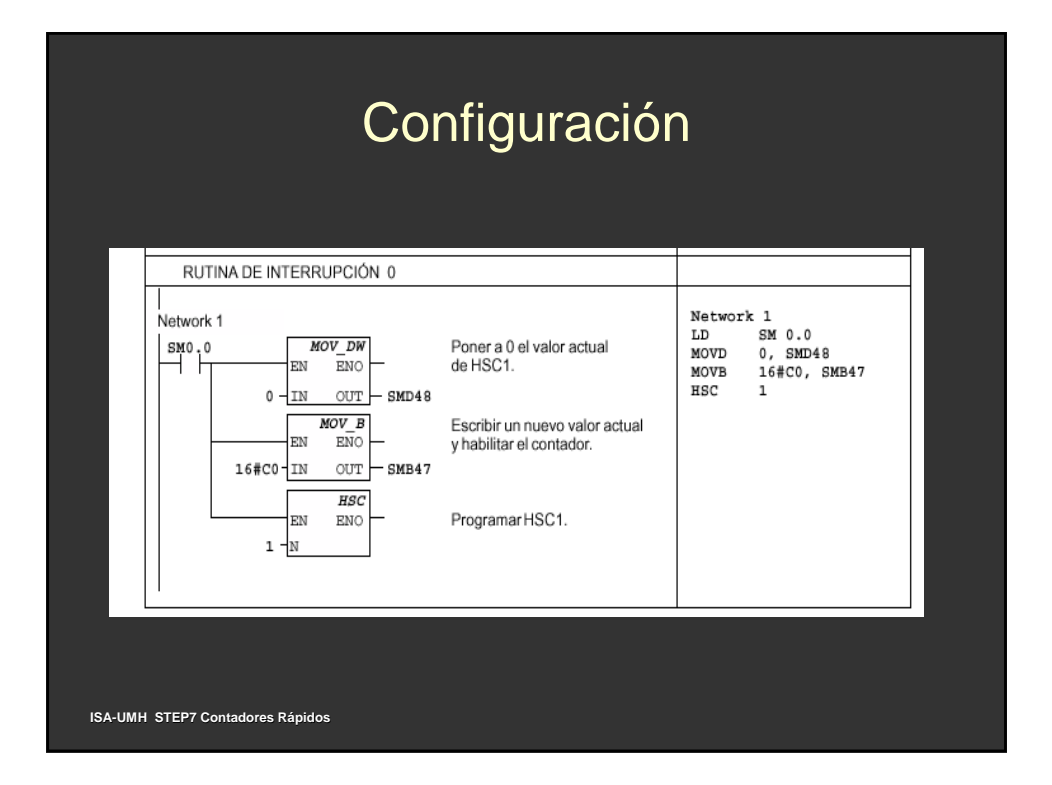

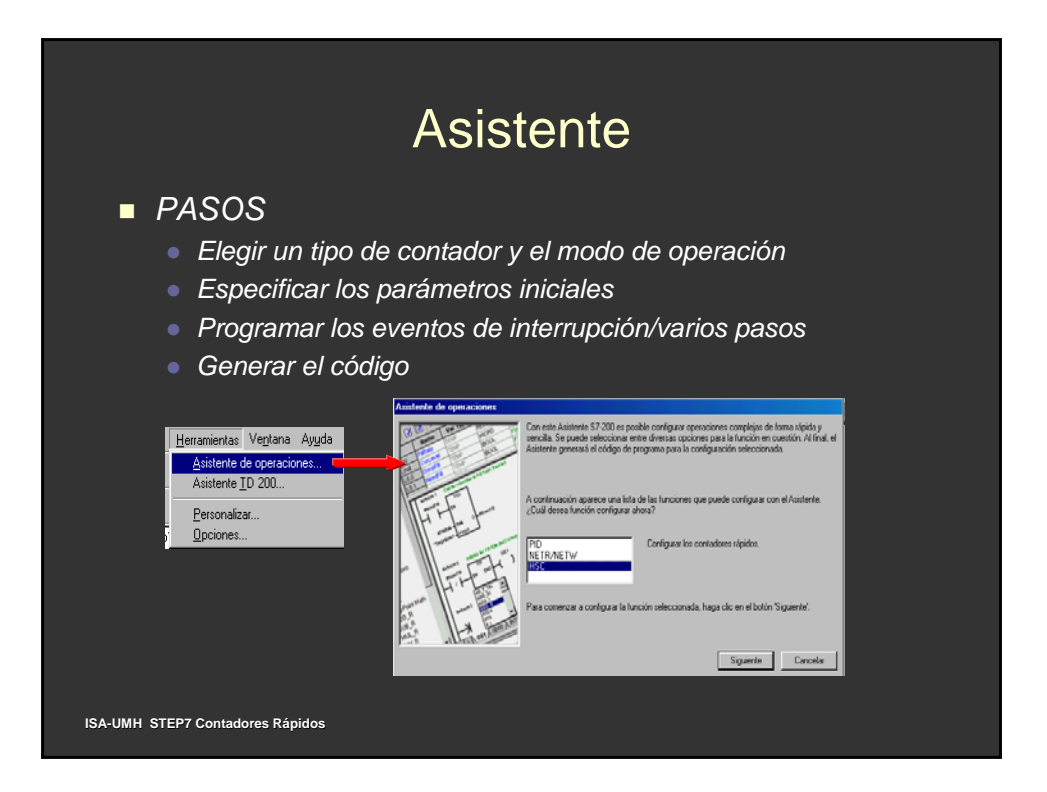

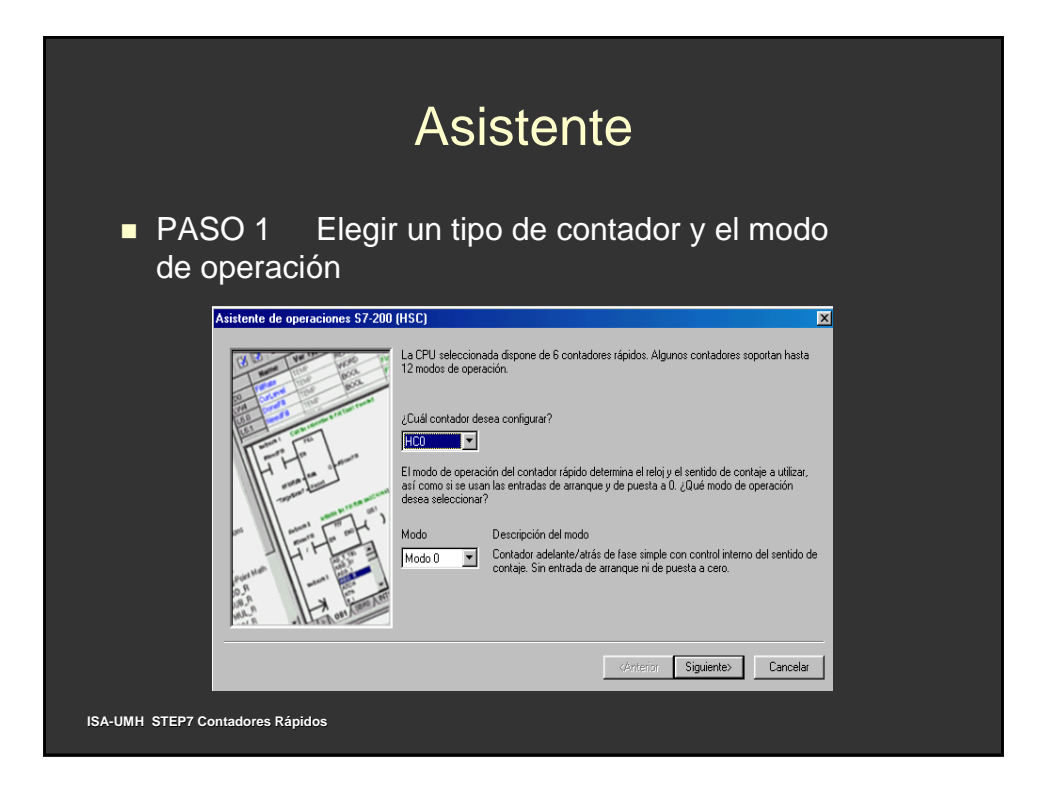

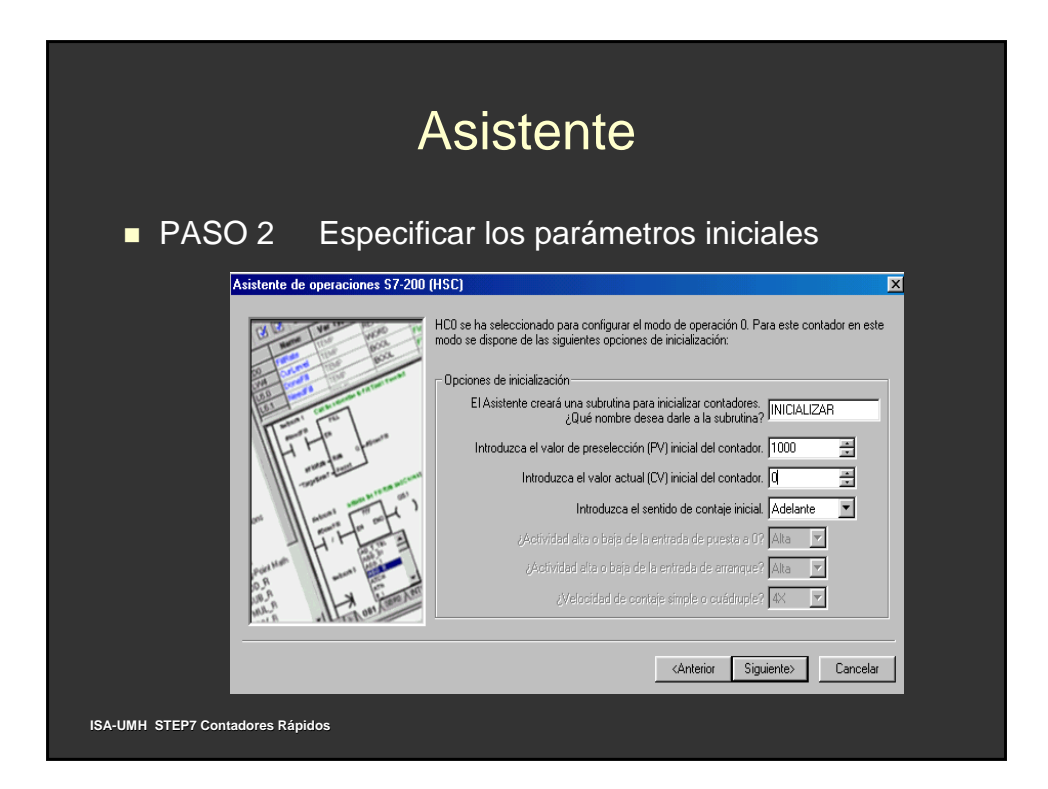

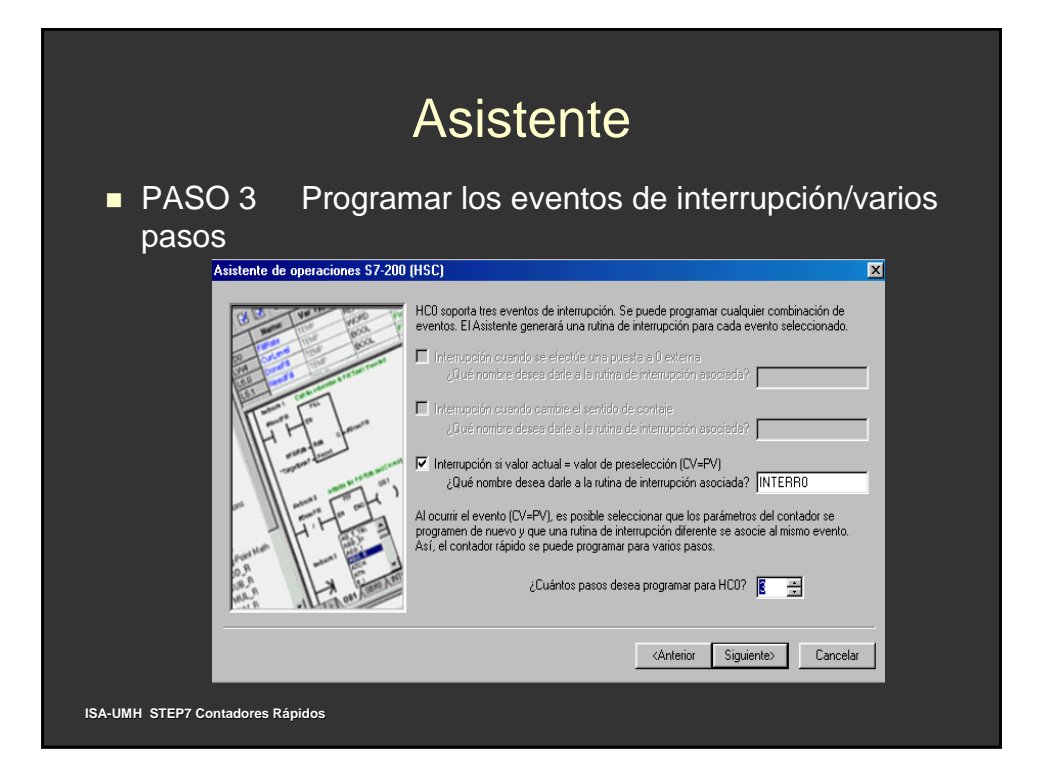

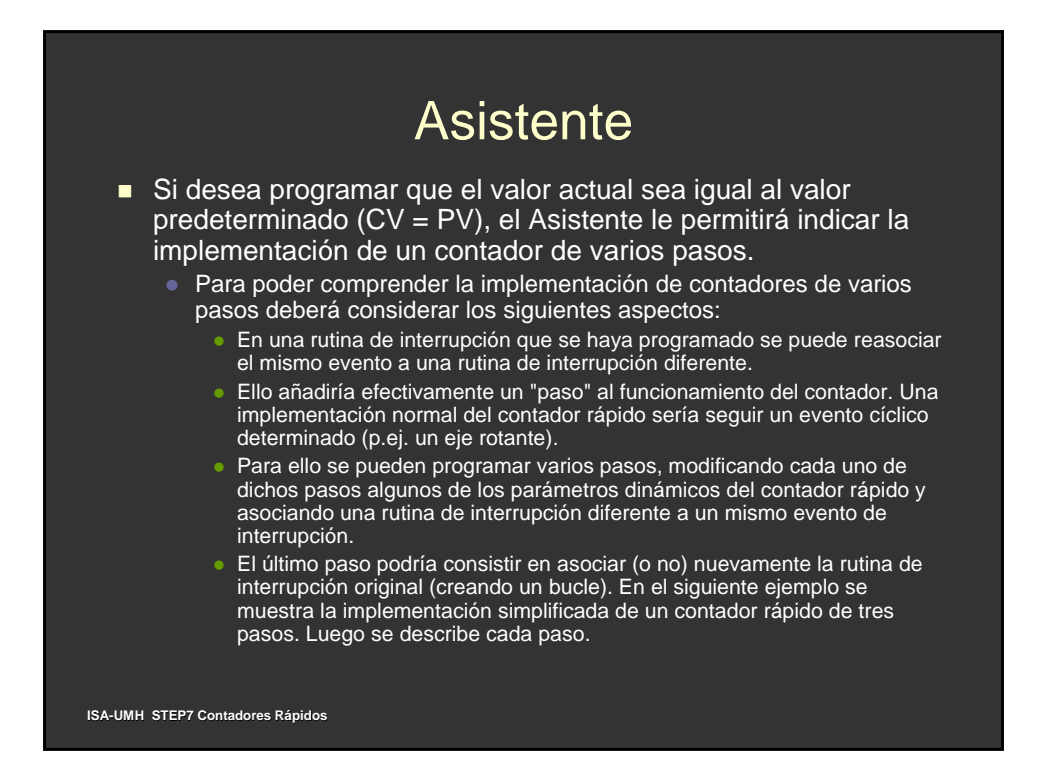

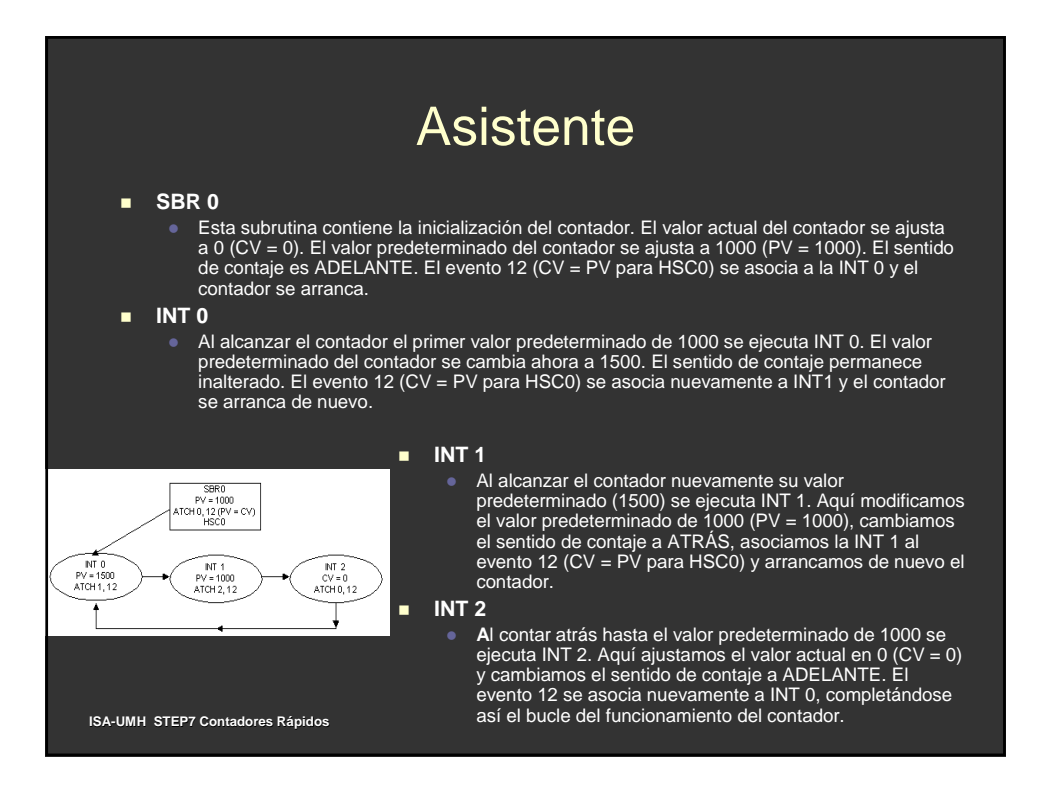

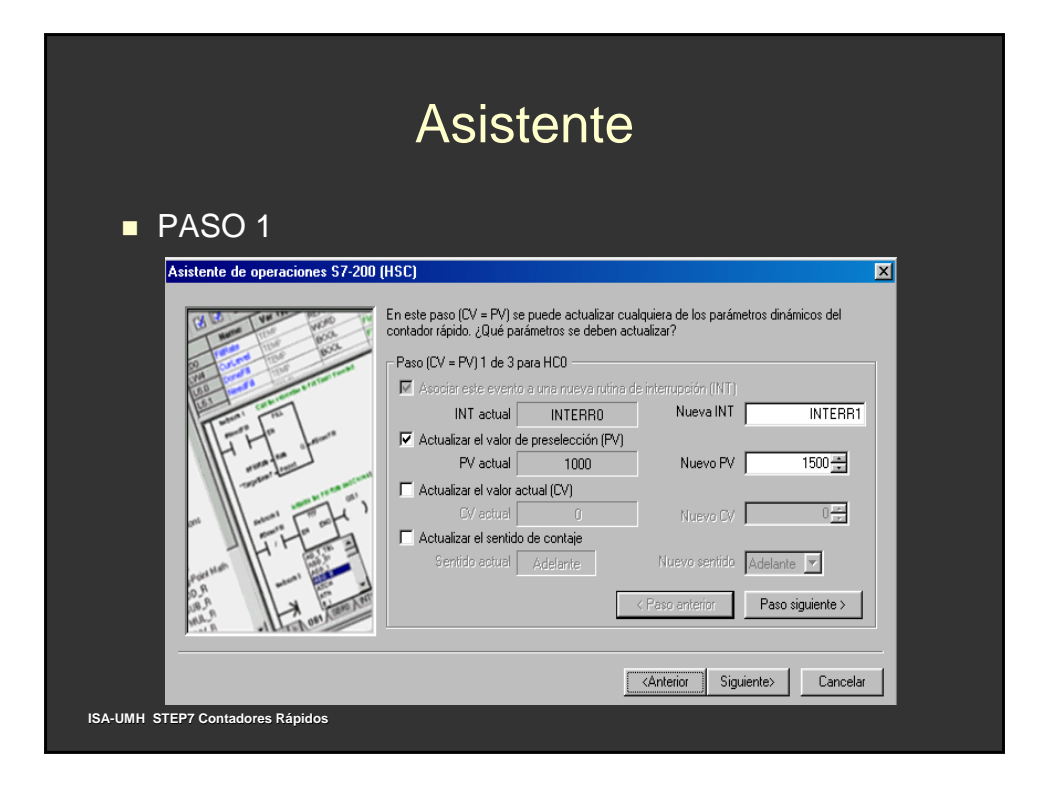

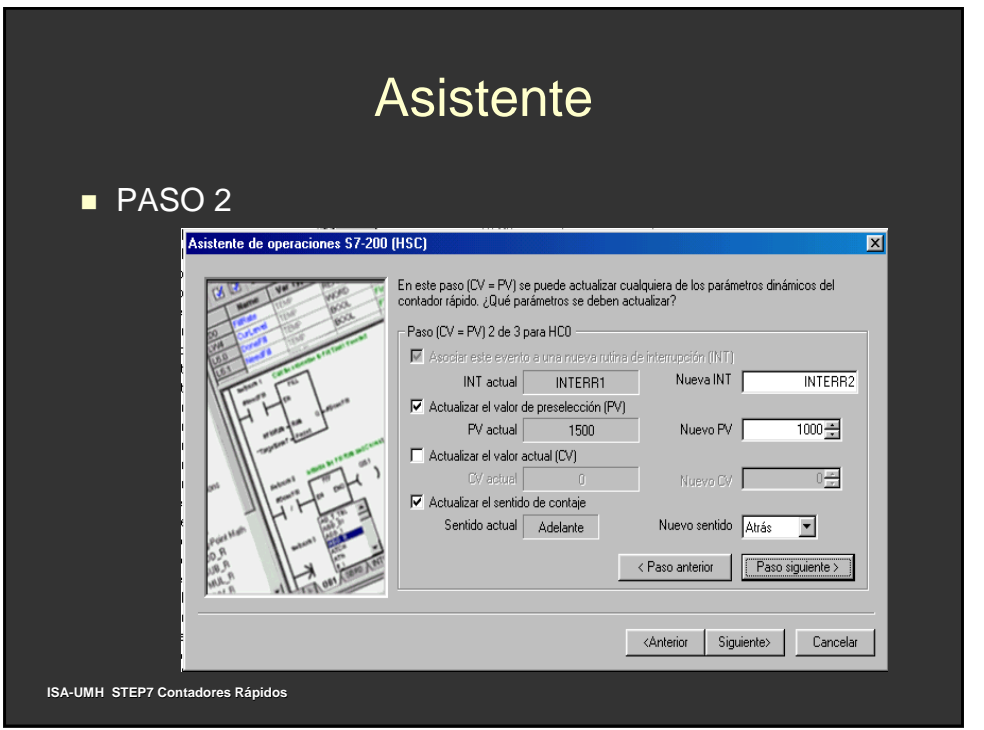

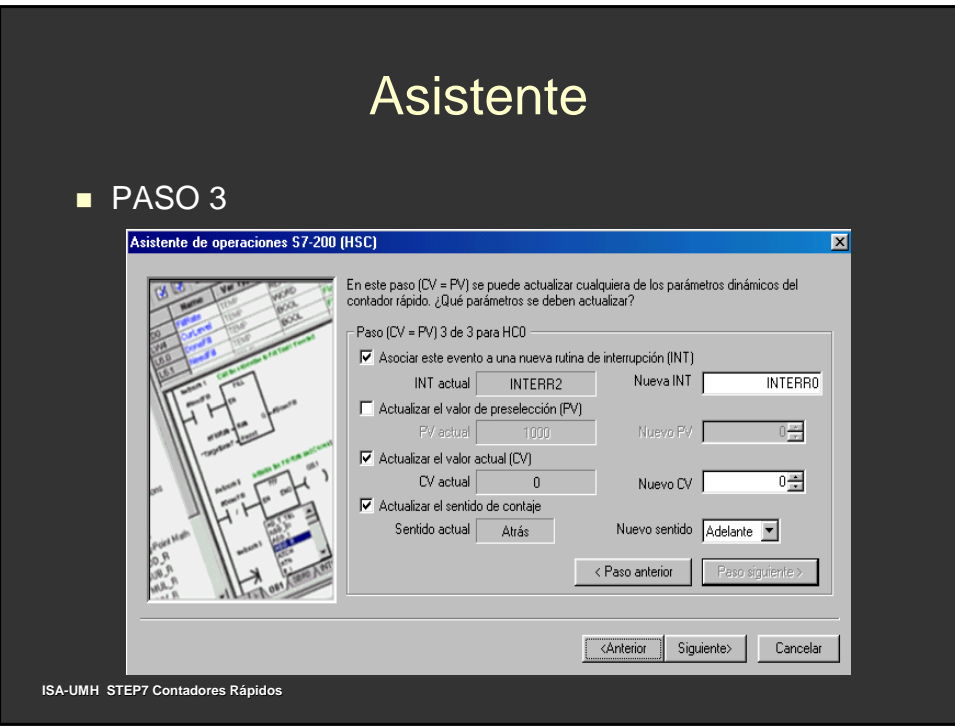

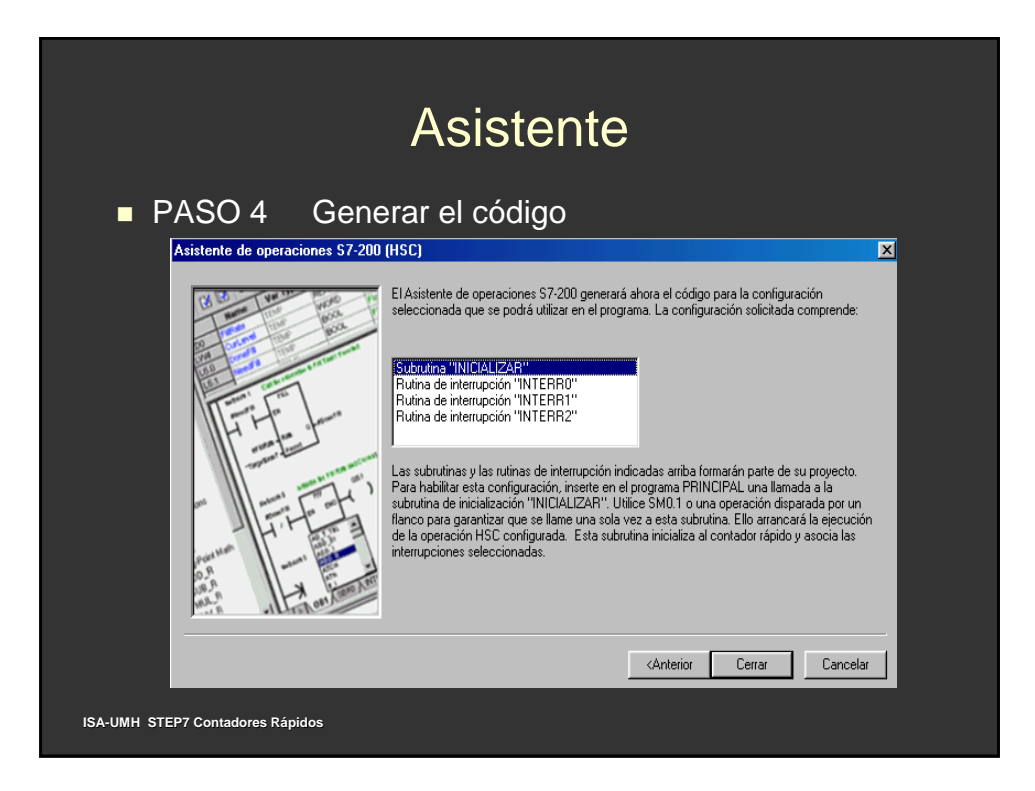